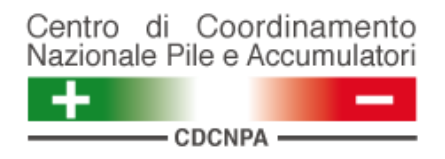

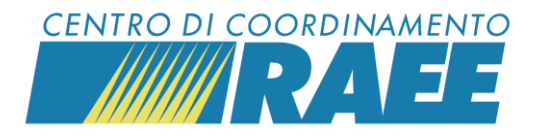

## **Le funzionalità del portale dei Servizi**

*Mini guida*

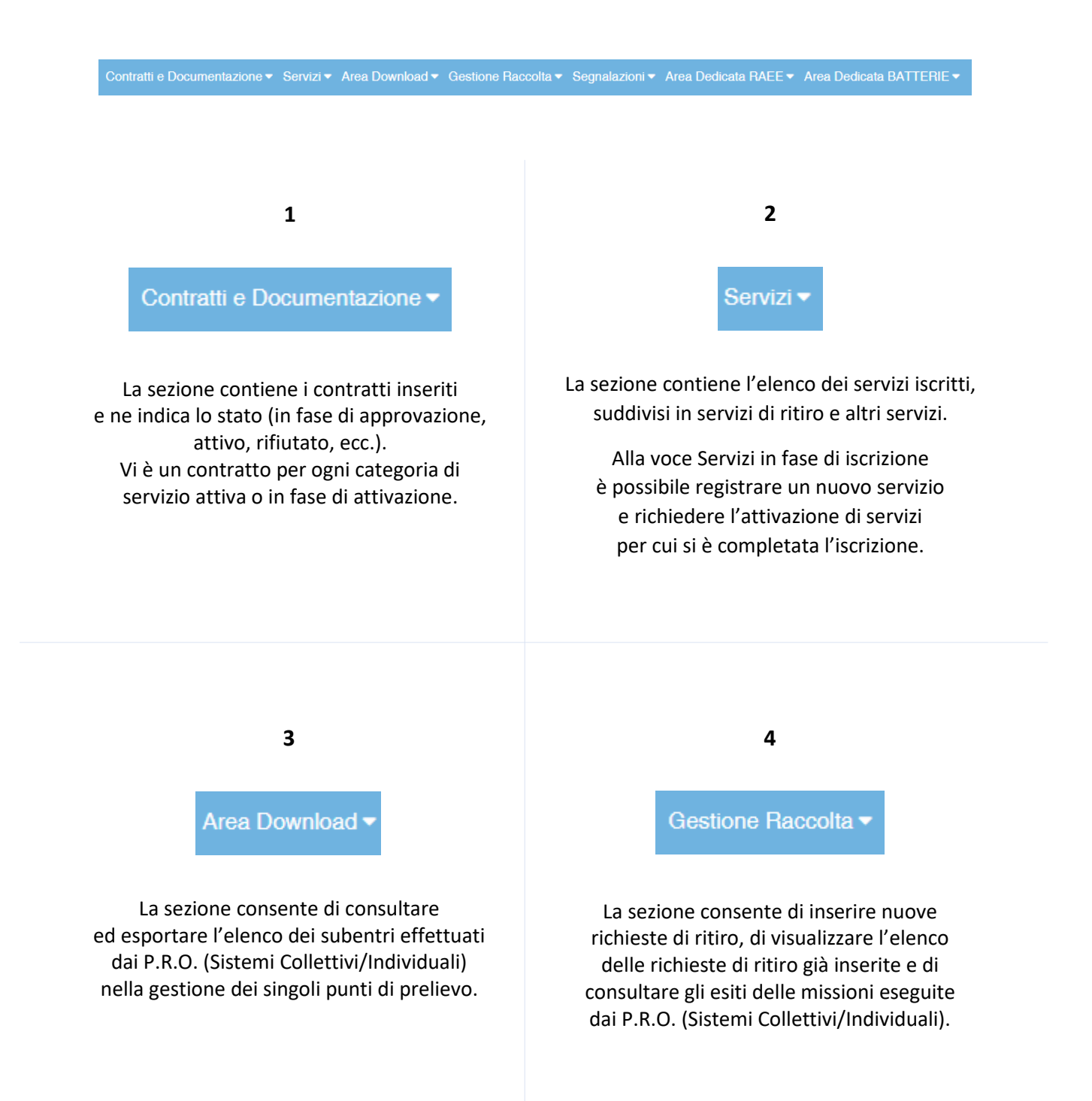

*Le funzionalità del portale dei Servizi*

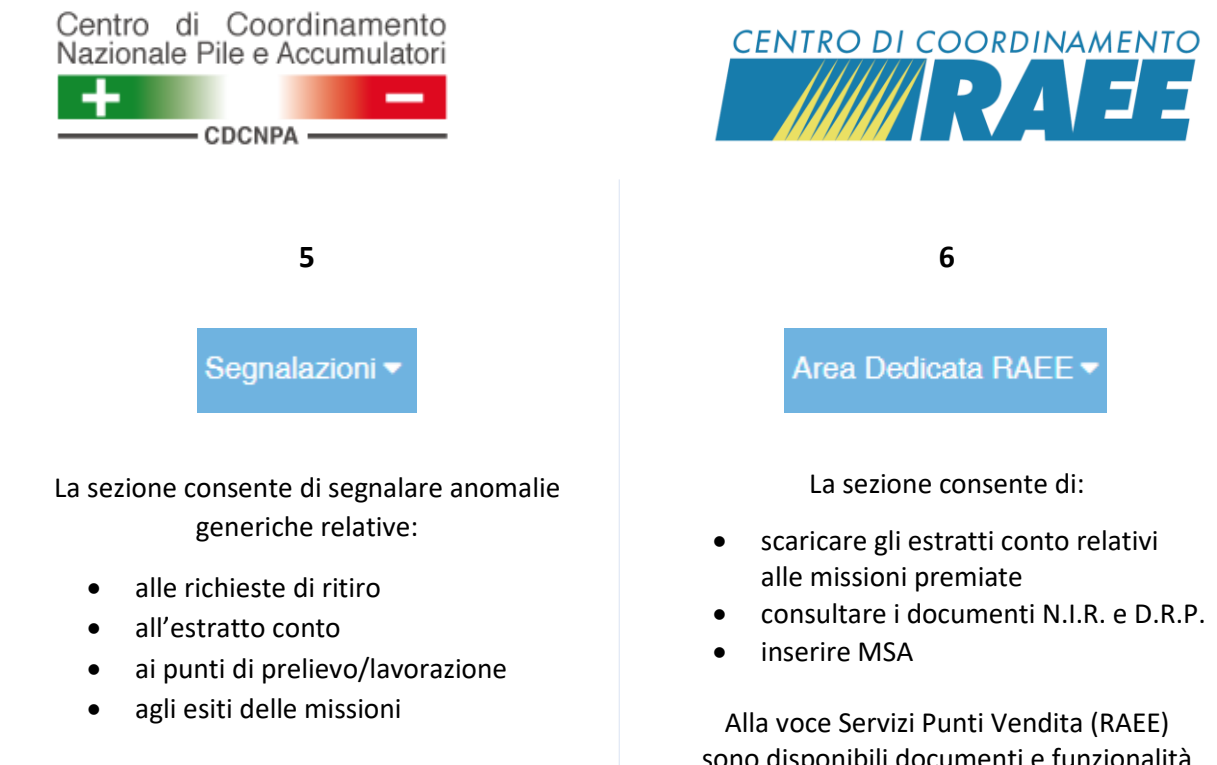

Per ciascuna categoria di segnalazione è necessario selezionare il tipo di anomalia.

sono disponibili documenti e funzionalità dedicati ai punti vendita, come il documento di trasporto, il documento di carico/scarico, la ricerca dei cdr comunali per il conferimento, ecc.

**7**

Area Dedicata BATTERIE ▼

La sezione consente:

- ai sottoscrittori del servizio C1 di scaricare gli estratti conto relativi alle missioni premiate
- agli impianti di selezione pile di attivare la procedura di qualificazione

*Le funzionalità del portale dei Servizi*